#### Spin: Introduction\*

Patrick Trentin

patrick.trentin@unitn.it

http://disi.unitn.it/trentin

Formal Methods Lab Class, February 23, 2018

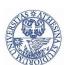

Università degli Studi di Trento

(compiled on 17/05/2018 at 12:49)

\*These slides are derived from those by Stefano Tonetta, Alberto Griggio, Silvia Tomasi, Thi Thieu Hoa Le, Alessandra Giordani, Patrick Trentin for FM lab 2005/18

#### Course Overview

Course: covers two tools for model checking and formal verification

- Part I: Spin
- Part II: NUXMV

#### Slides + Examples + Solutions:

```
http://disi.unitn.it/trentin/teaching/fm2018/fm2018.html 

⇒ the slides' content updated wrt. last year
```

#### Exam:

- examples + solutions will be provided
- short manuals of both tools available during exam
  - ⇒ thus: code that does not even compile is significantly penalized

### Contents

- Course Overview
- 2 Introduction to SPIN
- PROMELA examples
  - Hello world!
  - Producers/Consumers
  - Mutual Exclusion
- 4 SPIN's Output

### The Spin (= $\underline{S}$ imple $\underline{P}$ romela $\underline{In}$ terpreter) Model Checker

- Tool for formal verification of distributed and concurrent systems (e.g. operating systems, data communications protocols).
  - Developed at Bell Labs.
  - In 2002, recognized by the ACM with Software System Award (like Unix, TeX, Smalltalk, Postscript, TCP/IP, TcI/Tk).
- The modelling language is called PROMELA.
  - dynamic creation of concurrent processes.
  - (synchronous/asynchronous) communication via message channels.

```
\implies (= \underline{Pro}tocol/\underline{Pro}cess \underline{Me}ta \underline{La}nguage)
```

- Automated tools convert Java/C programs into SPIN models.
- Spin has a graphical user interface, ISPIN.
- docs:
  - homepage: http://spinroot.com/spin/whatispin.html
  - manual: http://spinroot.com/spin/Man/index.html

February 23, 2018

## Model Checking

### Model Checking: $M \models \varphi$

problem of **formally verifying**, in an *automated* and *exhaustive* way, that a given **system model** M **matches** a given **specification**  $\varphi$ , *i.e.* a set of *logical properties*.

#### Common Design Flaws

- starvation: no access to a resource
- deadlock: complete absence of progress
- race conditions: unprotected critical sections
- constraints violation: buffer overrun, overflows, ...
- under-specified model: unexpected behaviours
- over-specified model: dead code / unreachable states
- **...**

### "Classic" Model Checking

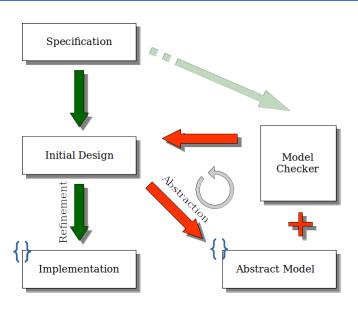

### Execution Model

- finite number of states
- large # of execution paths (possibly exponential)

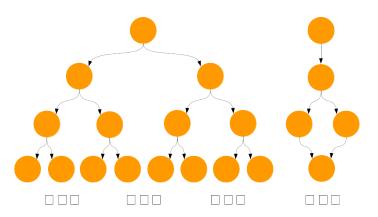

#### Model Simulation

- can be random, interactive or guided.
- $\bullet$  useful for inspection of a  $\operatorname{Promela}$  model
- cannot prove that code is bug free!

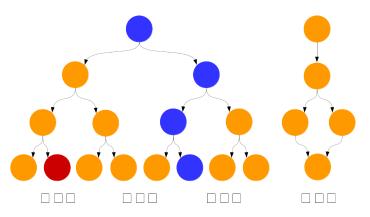

#### Model Verification

- looks for a property counterexample
  - ⇒ an execution trace that falsifies a given property
- can be exhaustive or approximate

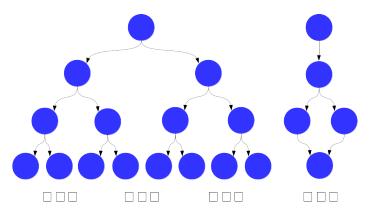

### Model Verification: counterexample

- stored in the current directory with ".trail" extension
- can be replayed with -t option

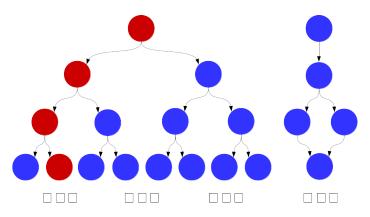

# Spin Model Checker: usage [1/2]

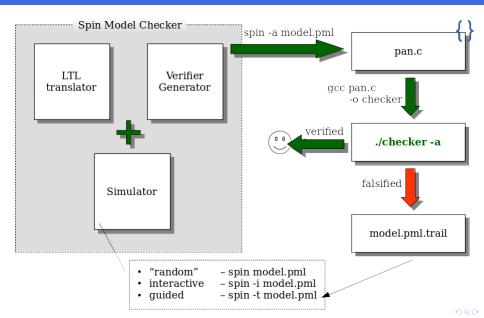

# Spin Model Checker: usage [2/2]

#### Other useful options:

- spin --: see available options
- -p: print each statement executed
- -g: print all global variables
- -1: print all local variables
- -nN: seed for random number generator
- -search: generate a verifier, compile and run it
  - -dfs: use depth-first search (default)
  - -bfs: use breadth-first search
  - -ltl p: verify property with name p
  - -a: search for acceptance cycles

#### Contents

- Course Overview
- 2 Introduction to SPIN
- 3 Promela examples
  - Hello world!
  - Producers/Consumers
  - Mutual Exclusion
- 4 SPIN's Output

#### Hello world!

```
active proctype main()
{
    printf("hello world\n")
}
```

- active instantiates one process of the type that follows.
- proctype denotes that main is a process type.
- main is not a keyword: any generic identifier would do (e.g. foo)
- Note that ';' is missing after **printf**:
  - ';' is a statement separator, not a statement terminator.

#### Hello world! Alternative

```
init {
    printf("hello world\n")
}

• init identifies a "special" active proctype
    ⇒ commonly used to initialize the system
```

#### Hello world! Alternative

```
init {
    printf("hello world\n")
}

• init identifies a "special" active proctype
    ⇒ commonly used to initialize the system
```

#### **Output:**

```
> spin hello.pml
        hello world
1 process created
```

One process was created to simulate the execution of the model.

# Producers/Consumers [1/3]

```
mtype = \{ P, C \};
mtype turn = P;
active proctype producer() {
    do
        :: (turn == P) ->
            printf("Produce\n");
            turn = C
    od
}
active proctype consumer() {
    do
        :: (turn == C) ->
            printf("Consume\n");
            turn = P
    od
```

February 23, 2018

# Producers/Consumers [2/3]

- mtype defines symbolic values (similar to an enum declaration in a C program).
- turn is a global variable.
- do ... od (do-statement) defines a loop.
- Every option of the loop must start with '::'.
- (turn == P) is the guard of the option.
- A break/goto statement can break the loop.
- -> and; are equivalent
   (-> indicates a causal relation between successive statements).
- a loop can have multiple guards:
  - if all guards are false, then the process blocks (no statement can be executed).
  - if multiple guards are true, we get non-determinism.

# Producers/Consumers [3/3]

#### **Output:**

```
> spin prodcons.pml | more
Produce
        Consume
Produce
        Consume
Produce
        Consume
Produce
        Consume
Produce
        Consume
```

February 23, 2018

## Producers/Consumers Extended [1/4]

There can be multiple **running instances** of the same *proctype*:

```
active [2] proctype producer {...}
active [2] proctype consumer {...}
Output:
> spin prodcons2_flaw.pml | more
       Produce
                      Consume
               Consume
       Produce
Produce
               Consume
. . .
```

# Producers/Consumers Extended [1/4]

There can be multiple **running instances** of the same *proctype*:

Concurrent execution: after each (atomic) statement, any process can be (randomly) scheduled for execution.

. . .

# Producers/Consumers Extended [2/4]

```
> spin -i prodcons2_flaw.pml
Select a statement
choice 3: proc 1 (producer) prodcons2_flaw.pml:7 (state 4) [((turn==P))]
choice 4: proc 0 (producer) prodcons2_flaw.pml:7 (state 4) [((turn==P))]
Select [1-4]: 3
Select a statement
choice 3: proc 1 (producer) prodcons2_flaw.pml:9 (state 2) [printf('Produce\\n')]
choice 4: proc 0 (producer) prodcons2_flaw.pml:7 (state 4) [((turn==P))]
Select [1-4]: 3
         Produce
Select a statement
choice 3: proc 1 (producer) prodcons2_flaw.pml:10 (state 3) [turn = C]
choice 4: proc 0 (producer) prodcons2_flaw.pml:7 (state 4) [((turn==P))]
Select [1-4]: 4
Select a statement
choice 3: proc 1 (producer) prodcons2_flaw.pml:10 (state 3) [turn = C]
choice 4: proc 0 (producer) prodcons2_flaw.pml:9 (state 2) [printf('Produce\\n')]
Select [1-4]:
```

Problem: Both producers can pass beyond the guard (turn == P) and execute printf("Produce") before turn is set to C.

# Producers/Consumers Extended [3/4]

Use a monitor to check the number of items is alway between 0 and 1

```
mtype = { P, C };
                                        active [2] proctype consumer()
mtype turn = P;
                                          do
                                             :: (turn == C) ->
int msgs;
                                                printf("Consume\n");
                                                msgs--;
active [2] proctype producer()
                                                turn = P
                                           od
  dο
    :: (turn == P) ->
       printf("Produce\n");
       msgs++;
                                        active proctype monitor() {
       turn = C
                                           assert(msgs >= 0 && msgs <= 1)
  od
                                        }
```

> spin -a prodcons2\_flaw\_msg.pml && gcc -o pan pan.c && ./pan

# Producers/Consumers Extended [4/4]

#### Trail File

prodcons2\_flaw\_msg.pml.trail contains SPIN's transition markers corresponding to the contents of the stack of transitions leading to error states

#### Meaning:

- Step number in execution trace
- Id of the process moved in the current step
- Id of the transition taken in the current step

```
-4:-4:-4
1:1:0
2:1:1
3:1:2
4:1:3
5:3:8
```

|   |   | 3 |   |    |
|---|---|---|---|----|
| 7 | : | 3 | : | 1( |

| 1 | : | 3 | : | 1( |
|---|---|---|---|----|
| 3 | : | 2 | : | 8  |

February 23, 2018

# Fixed Producers/Consumers Extended [1/5]

A correct declaration for the producer:

```
active [2] proctype producer()
{
   do
     :: request(turn, P, N) -> // if turn==P then turn=N
        printf("P%d\n", _pid);
        assert(who == _pid); // "who" is producing
        release(turn, C) // turn=C
   od
}
```

- assert: if expression is false (i.e. zero) then abort the program, else ignored.
- \_pid is a predefined, local, read-only variable of type pid that stores the unique ID of the process.

# Fixed Producers/Consumers Extended [2/5]

#### Definition of request:

```
inline request(x, y, z) {
    atomic { x == y -> x = z; who = _pid }
}
```

- inline functions like C macros.
  - the body is directly pasted into the body of a proctype at each point of invocation.
- **atomic**: prevents the scheduler from changing the running process until all the statements are executed.
  - no interleaving with statements of other processes!
- The executability of the atomic sequence is determined by the first statement.
  - i.e. if x==y is true then the atomic block is executed.

# Fixed Producers/Consumers Extended [3/5]

File prodcons2.pml:  $mtype = \{ P, C, N \};$ mtype turn = P; pid who; ... // request inline release(x, y) { atomic { x = y; who = 0 } } ... // proctype producer active [2] proctype consumer() do :: request(turn, C, N) -> printf("Consume %d\n", \_pid); assert(who == \_pid); release(turn, P) od

# Fixed Producers/Consumers Extended [4/5]

#### Output:

```
> spin prodcons2.pml | more
           P1
                    C3
      P0
                    C3
           P1
                    C3
           P1
      P0
                    C3
           P1
```

⇒ The simulation looks fine, but it is not enough!

# Fixed Producers/Consumers Extended [5/5]

We use Spin to generate the verifier of *prodcons.pml*:

```
> spin -a prodcons2.pml
> gcc -o pan pan.c
> ./pan
Full statespace search for:
       never claim
                                - (none specified)
        assertion violations
                               - (not selected)
       acceptance cycles
        invalid end states
State-vector 28 byte, depth reached 7, errors: 0
```

 $\implies$  verifier necessary to ensure that the specification is never violated.

### The Mutual Exclusion problem

Goal: two processes modify a shared resource without race conditions

#### **General Approach:**

```
active [2] proctype mutex()
again:
        /* trying section */
        cnt++;
        assert(cnt == 1);
                                  /* critical section */
        cnt--;
        /* exit section */
        goto again
```

### The Mutual Exclusion problem (First attempt)

```
bit flag; /* signal entering/leaving the section */
byte cnt; /* # procs in the critical section */
active [2] proctype mutex() {
again:
 flag != 1; /* while (flag == 1) wait(); */
 flag = 1;
  cnt++;
  assert(cnt == 1);
  cnt--;
 flag = 0;
 goto again
```

### The Mutual Exclusion problem (First attempt)

```
bit flag; /* signal entering/leaving the section */
byte cnt; /* # procs in the critical section */
active [2] proctype mutex() {
again:
 flag != 1; /* while (flag == 1) wait(); */
 flag = 1;
  cnt++;
  assert(cnt == 1);
  cnt--;
 flag = 0;
 goto again
```

Assertion Violation: both processes can go beyond the flag != 1 barrier before flag is set to 1

### The Mutual Exclusion problem (Second attempt)

```
bit x, y; /* signal entering/leaving the section */
byte cnt:
                                        active proctype B() {
active proctype A() {
                                        again:
again:
                                          /* B waits for A to end */
 /* A waits for B to end */
                                          v = 1;
 x = 1:
                                          x == 0:
 v == 0;
                                          cnt++:
 cnt++:
                                          /* critical section */
  /* critical section */
                                          assert(cnt == 1);
  assert(cnt == 1);
                                          cnt--:
  cnt--;
                                          v = 0:
 x = 0:
                                          goto again
 goto again
```

## The Mutual Exclusion problem (Second attempt)

```
bit x, y; /* signal entering/leaving the section */
byte cnt;
                                        active proctype B() {
active proctype A() {
                                        again:
again:
                                          /* B waits for A to end */
 /* A waits for B to end */
                                          v = 1;
 x = 1:
                                          x == 0:
 v == 0;
                                          cnt++:
 cnt++:
                                          /* critical section */
  /* critical section */
                                          assert(cnt == 1);
 assert(cnt == 1);
                                          cnt--:
 cnt--;
                                          v = 0;
 x = 0:
                                          goto again
 goto again
```

Invalid End-State: A and B end up waiting for each other forever if they execute x = 1 and y = 1 at the same time

# Dekker/Dijkstra algorithm [1/2]

```
/* trying section */
flag[i] = true;
do
                                    /* initialization */
   :: flag[j] ->
                                    pid i = _pid;
      if
                                    pid j = 1 - pid;
         :: turn == j ->
            flag[i] = false;
            !(turn == j);
                                      /* exit session */
            flag[i] = true
                                     turn = j;
         :: else -> skip
                                      flag[i] = false;
      fi
   :: else ->
      break
od;
```

# Dekker/Dijkstra algorithm [2/2]

```
Verification:
> spin -a dekker.pml
> cc -o pan pan.c
> ./pan
Full statespace search for:
       never claim
                                - (none specified)
        assertion violations
                                - (not selected)
        acceptance cycles
        invalid end states
                                +
State-vector 20 byte, depth reached 67, errors: 0
```

### Peterson algorithm

Peterson Implementation:

```
/* trying session */
        flag[i] = true;
        turn = i;
        !(flag[j] && turn == i) ->
    /* exit session */
        flag[i] = false;
Verification:
> spin -a peterson.pml
> cc -o pan pan.c
> ./pan
State-vector 20 byte, depth reached 41, errors: 0
```

#### **Exercises**

- Simulate you\_run2.pml and you\_run3.pml.
- Verify prodcons3.pml.
- Verify mutex\_flaw.pml.
- Delete "turn==i" in Peterson and verify the correctness.

```
> ./pan
pan: assertion violated ((x!=0)) (at depth 11)
pan: wrote model.pml.trail
```

#### Assertion Violation

- SPIN has found a execution trace that violates the assertion
- the generated trace is 11 steps long and it is contained in model.pml.trail

```
(Spin Version 6.0.1 -- 16 December 2010) + Partial Order Reduction
```

### Meaning

- Version of Spin that generated the verifier
- Optimized search technique

```
Full statespace search for:
never-claim
                             - (none specified)
assertion violations
                             - (not selected)
acceptance cycles
invalid endstates
```

#### Meaning

- Type of search: exhaustive search (Bitstate search for approx.)
- No never claim was used for this run
- The search checked for violations of user specified assertions
- The search did not check for the presence of acceptance or non-progress cycles
- The search checked for invalid endstates (i.e., for absence of deadlocks)

February 23, 2018

State-vector 32 byte, depth reached 13, errors: 0

### Meaning

- The complete description of a global system state required 32 bytes of memory (per state).
- The longest depth-first search path contained 13 transitions from the initial system state.
  - ./pan -mN set max search depth to N steps
- 3 No errors were found in this search.

74 states, stored
30 states, matched
104 transitions (= stored+matched)
1 atomic steps
1.533 memory usage (Mbyte)

### Meaning

- A total of 74 unique global system states were stored in the statespace.
- In 30 cases the search returned to a previously visited state in the search tree.
- 3 A total of 104 transitions were explored in the search.
- One of the transitions was part of an atomic sequence.
- 5 Total memory usage was 1.533 Megabytes,

February 23, 2018

```
unreached in proctype ProcA
    line 7, state 8, "Gaap = 4"
        (1 of 13 states)
unreached in proctype :init:
    line 21, state 14, "Gaap = 3"
        (1 of 19 states)
```

#### Meaning

A listing of the state numbers and approximate line numbers for the basic statements in the specification that were not reached  $\Rightarrow$  since this is a full statespace search, these transitions are effectively unreachable (dead code).

error: max search depth too small

### Meaning

It indicates that search was truncated by depth-bound (i.e. the depth bound prevented it from searching the complete statespace).

./pan -m50
 sets a bound on the depth of the search

#### Nota Bene

When the search is bounded, SPIN will not be exploring part of the system statespace, and the omitted part may contain property violations that you want to detect  $\Rightarrow$  one cannot assume that the system has no violations!